#### CS 696 Intro to Big Data: Tools and Methods Fall Semester, 2020 Doc 23 Kafka Pipelines, Mircoservices Apr 21, 2020

Copyright ©, All rights reserved. 2020 SDSU & Roger Whitney, 5500 Campanile Drive, San Diego, CA 92182-7700 USA. OpenContent [\(http://www.opencontent.org/opl.shtml](http://www.opencontent.org/opl.shtml)) license defines the copyright on this document.

#### **https://rt.live**

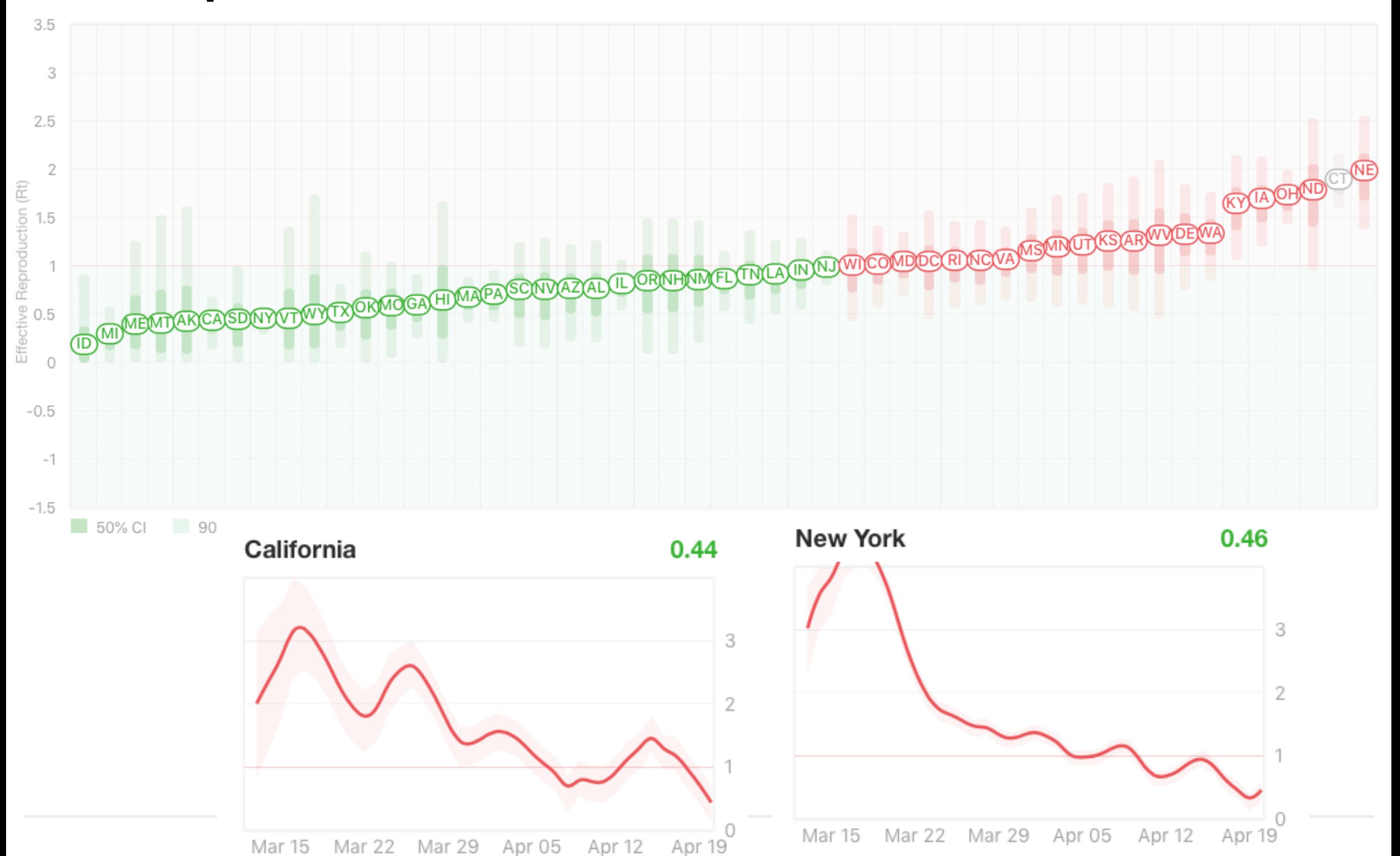

## **Big Data 3-5 V's**

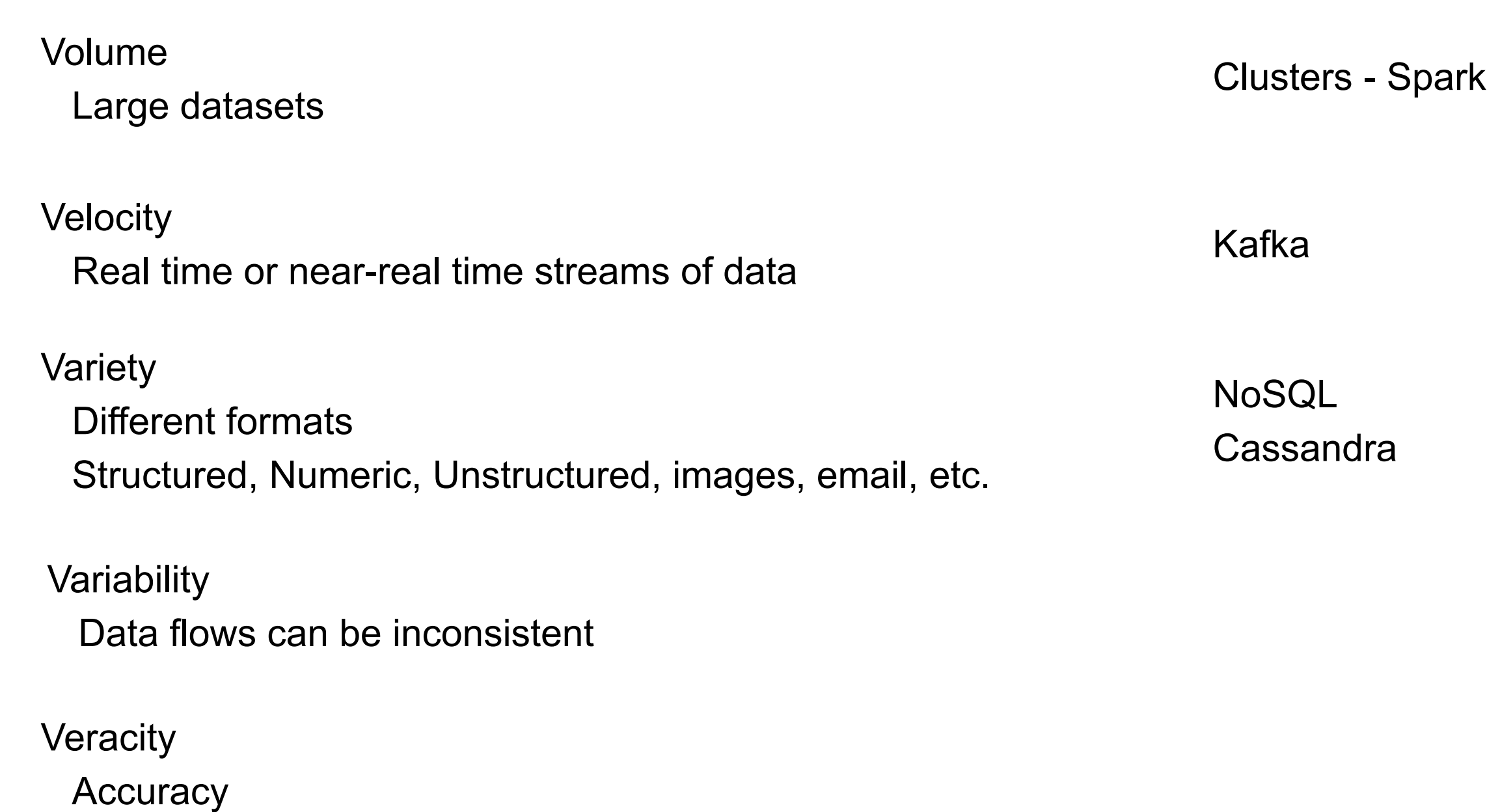

**Complexity** 

### **Microservices**

Application is a collection of small services Each running in its own process Loosely coupled Independently deployable Built around business capabilities

https://microservices.io

https://martinfowler.com/microservices/

#### **Store Example**

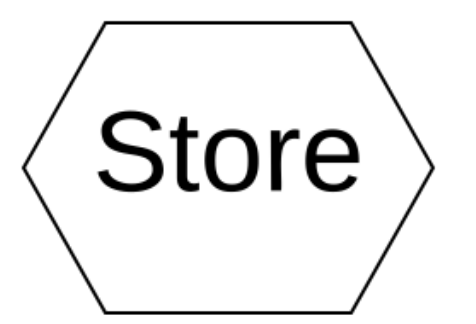

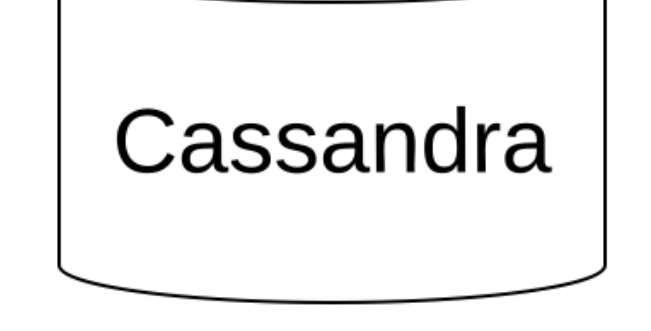

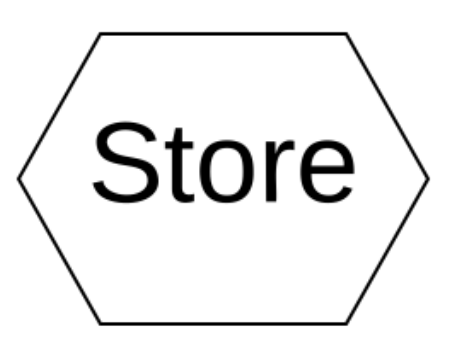

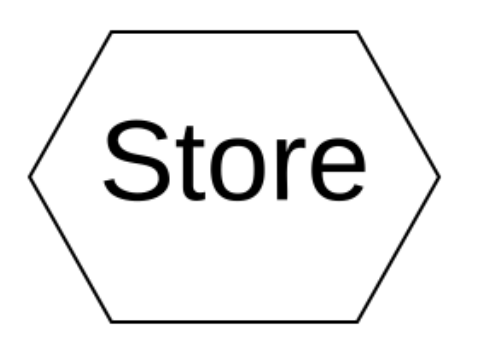

#### **Streaming Real Time Sales via Kafka**

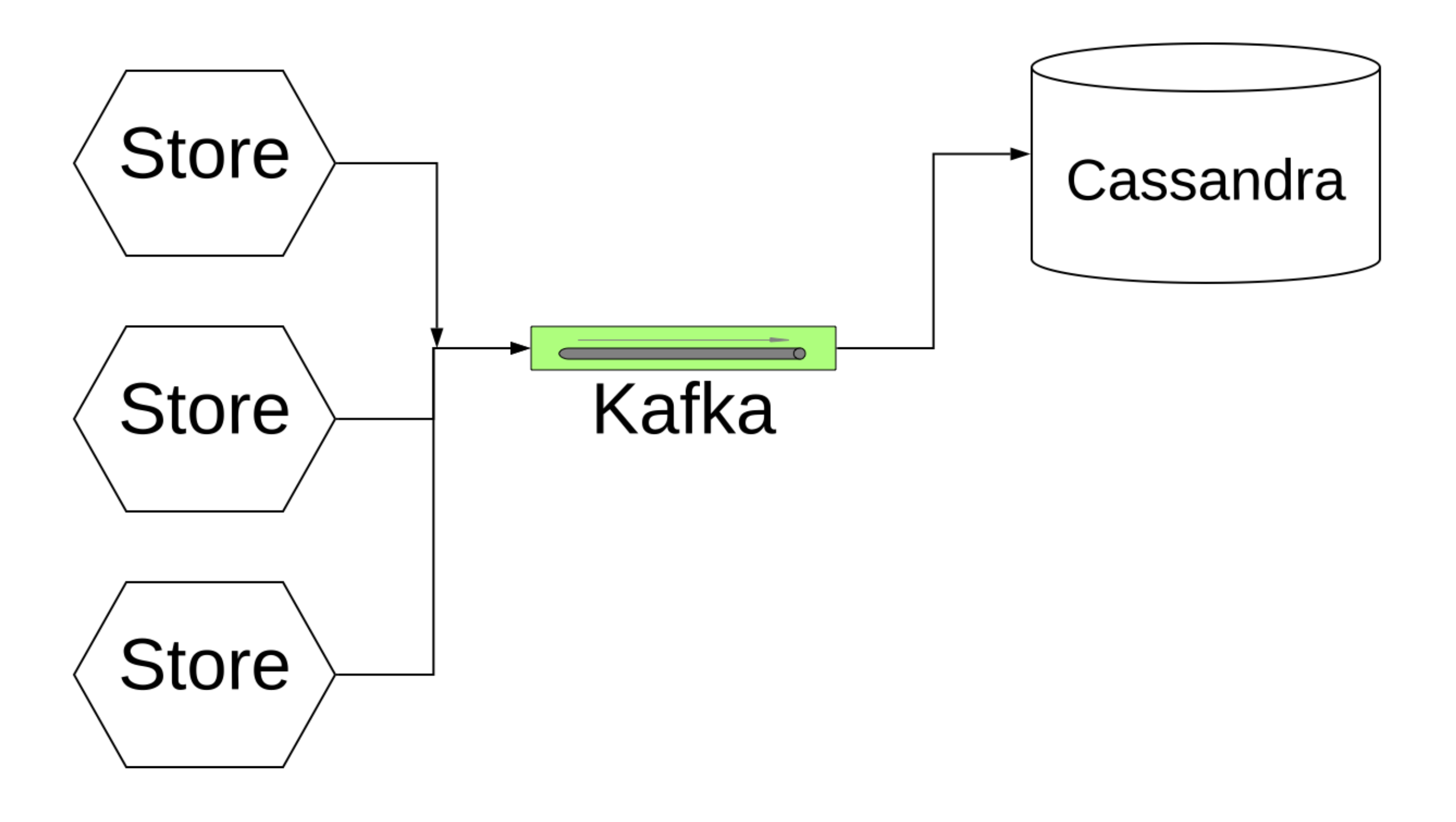

#### **Real Time Analytics Using Spark**

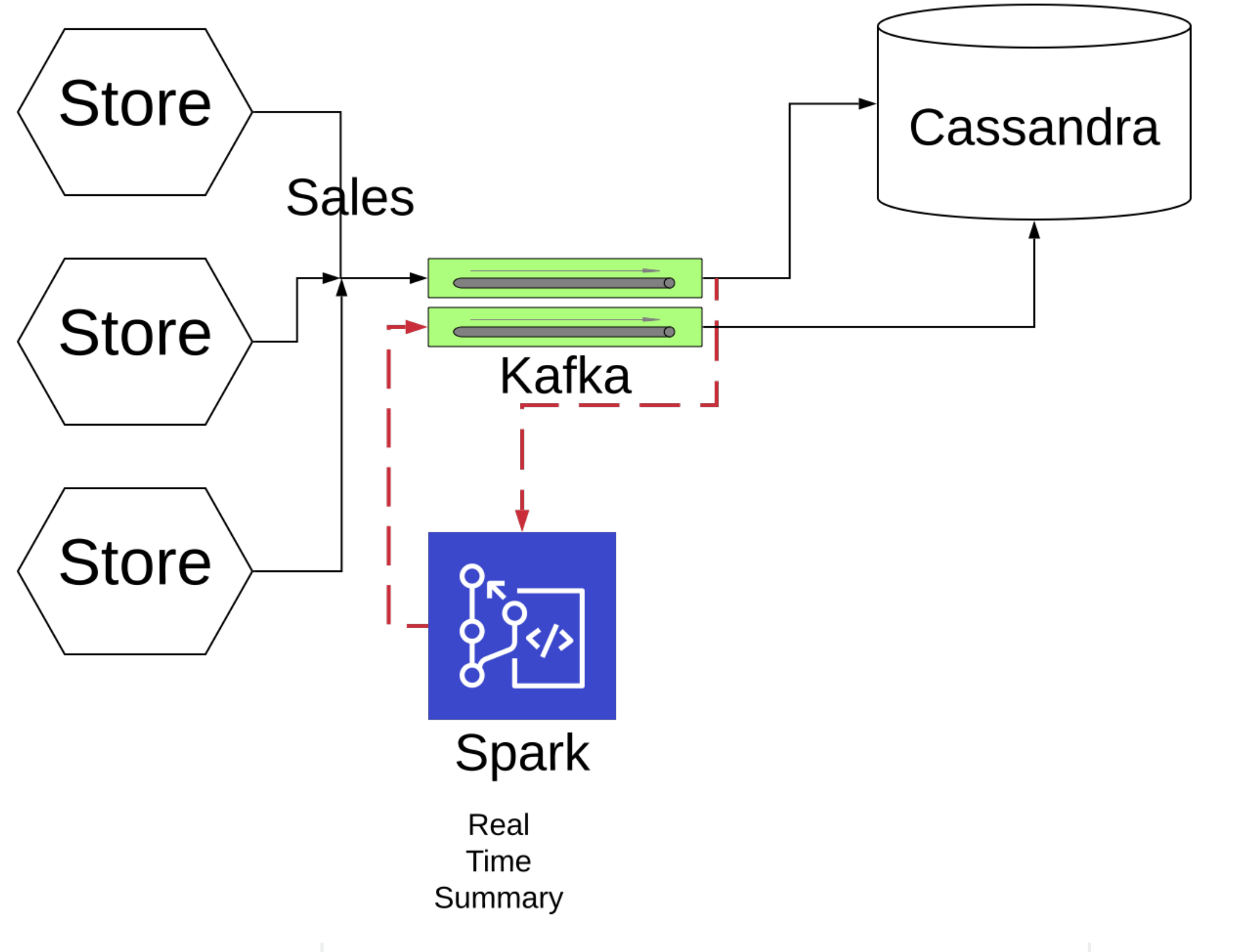

## **Displaying Real Time Analytics**

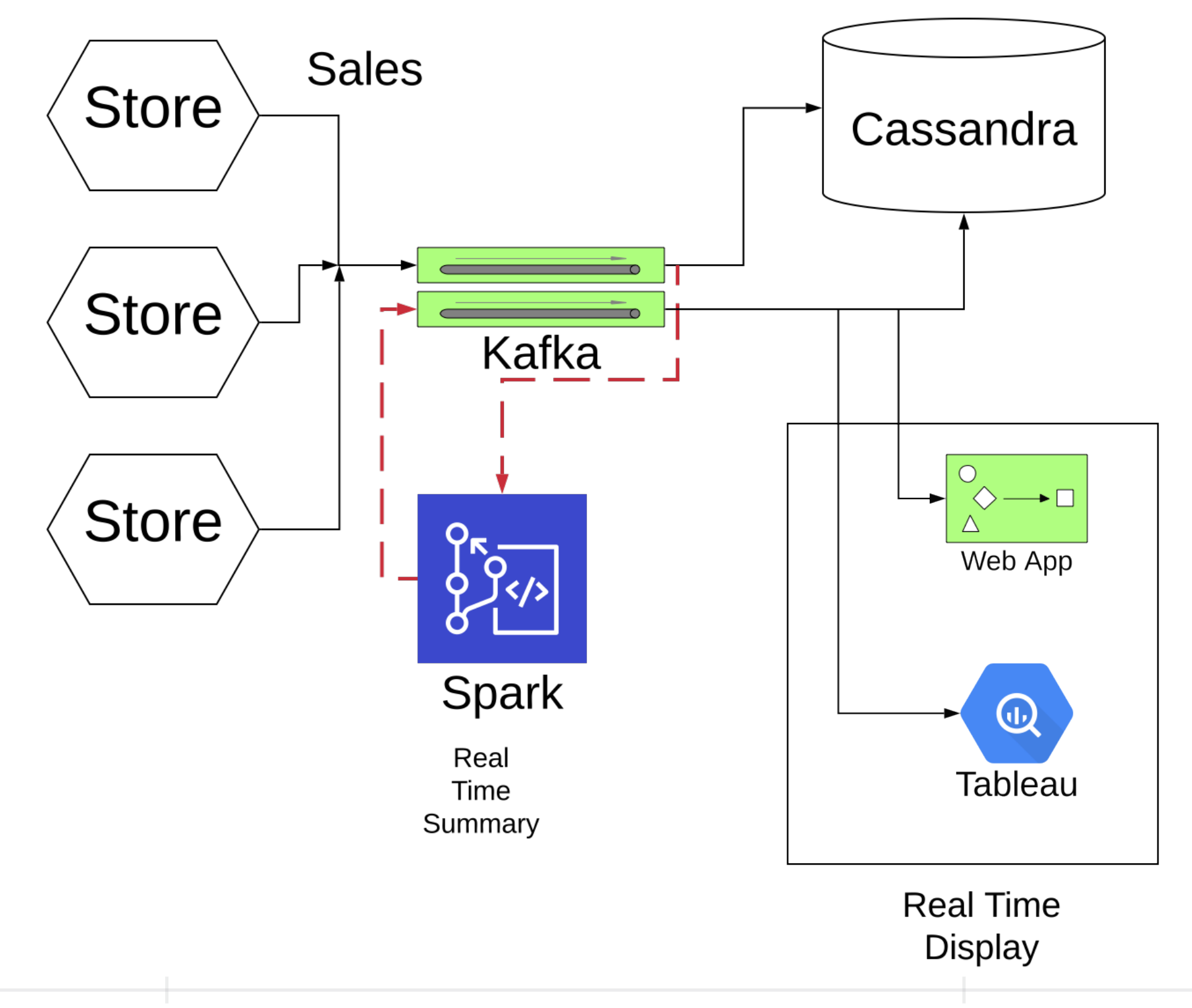

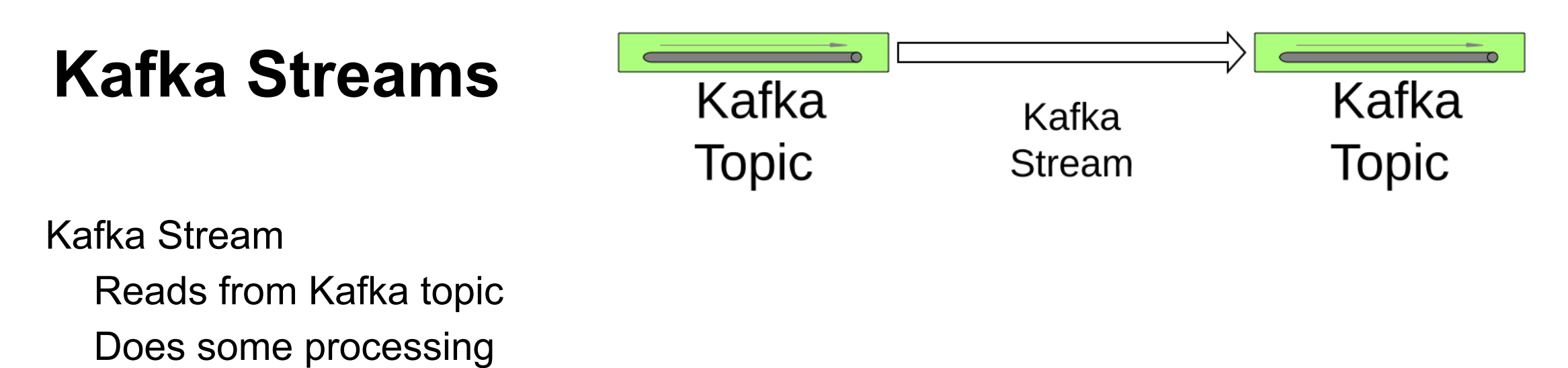

Writes to another Kafka topic

Runs on Kafka cluster Scalable Fault-tolerant

Java or Scala

### **Stream Word Count Example**

```
final Serde<String> stringSerde = Serdes.String(); // Serializers/deserializers 
final Serde<Long> longSerde = Serdes.Long();
```

```
KStream<String, String> textLines = builder.stream( 
   "streams-plaintext-input", \blacksquare // read from streams-plaintext-input topic
    Consumed.with(stringSerde, stringSerde) 
   ); 
KTable<String, Long> wordCounts = textLines
```

```
 .flatMapValues(value -> Arrays.asList(value.toLowerCase().split("\\W+"))) 
 .groupBy((key, value) -> value) 
 .count();
```
wordCounts.toStream().

**to("streams-wordcount-output"**, Produced.with(Serdes.String(), Serdes.Long()));

https://kafka.apache.org/25/documentation/streams/quickstart

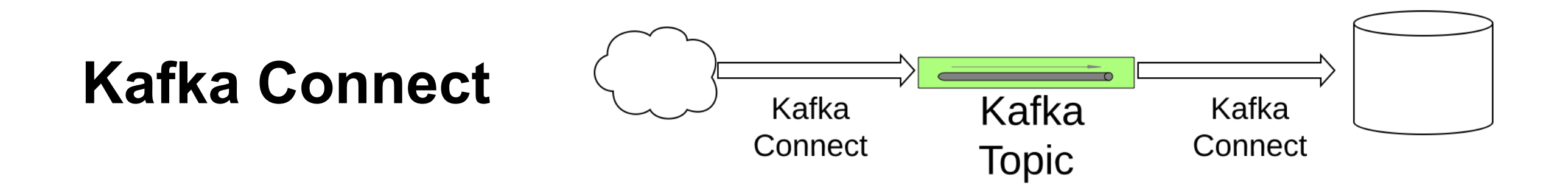

Streaming data between Kafka and other systems

Runs on Kafka connect cluster

REST interface to manage connectors

Transformers to act on individual records

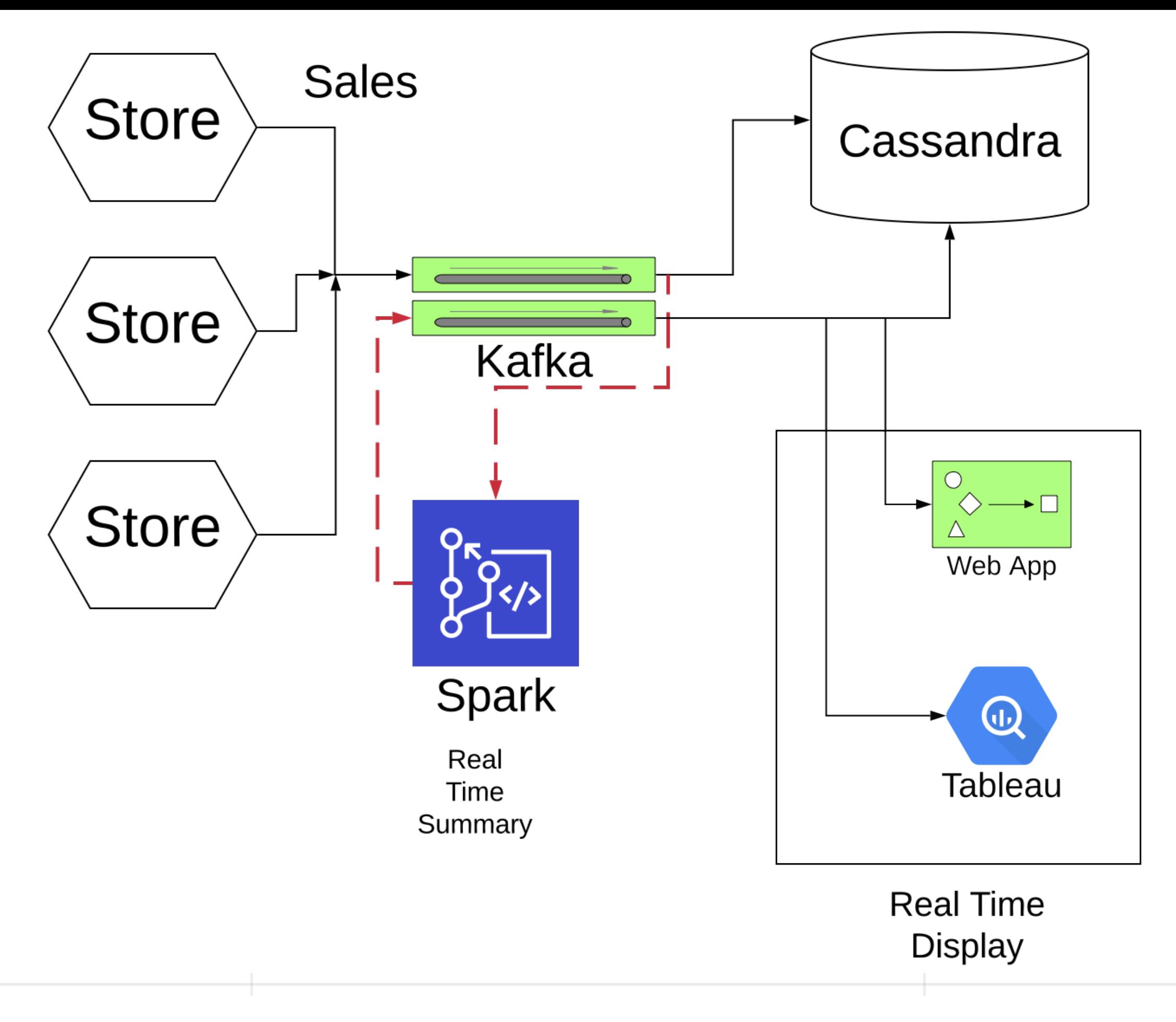

## **Example Using Python**

Store sell two products

a b

Each time a store sell an item sends to Kafka JSON object {'item': 'a', 'amount': 20, 'time': 1}

![](_page_12_Figure_4.jpeg)

13

## **Starting Servers**

Al pro 14->bin/zookeeper-server-start.sh config/zookeeper.properties

Al pro 15->bin/kafka-server-start.sh config/server.properties

Al pro 20->cassandra -f

#### **Create kafka topics**

bin/kafka-topics.sh --create --zookeeper localhost:2181 --replication-factor 1 --partitions 1 --topic **sales**

bin/kafka-topics.sh --create --zookeeper localhost:2181 --replication-factor 1 --partitions 1 --topic **sales-summary**

#### **Cassandra Setup**

cqlsh> create keyspace store with replication = {'class': 'SimpleStrategy', 'replication\_factor': 1}

cqlsh:store> create table sales (item text, amount int, time int PRIMARY KEY);

## **Fake Store**

import numpy as np import json from kafka import KafkaProducer

**Store** 

**Sales** 

**Topic** 

```
def item(p, rng): # Select item at random
  selected = rng.binomial(2,p) if selected == 1: 
      return 'a' 
   return 'b'
```

```
def amount(rng): # How many were bought
   return int(rng.lognormal(2, 1))
```

```
def purchase(rng): 
  what = item(0.7, mg)quantity = amount(rng) return what, quantity
```

```
def store(n, rng, kafka): 
   for count in range(0,n): 
     what, quantity = purchase(rng)
      kafka.send('sales', {'item': what, 'amount': quantity,'time': count})
```
17

## **Running the Store**

rng = np.random.default\_rng() producer = KafkaProducer(bootstrap\_servers='localhost:9092', value\_serializer=lambda m: json.dumps(m).encode('ascii'))

store(5000,rng,producer)

![](_page_17_Figure_3.jpeg)

## **Adding to Cassandra**

import json from kafka import KafkaConsumer from cassandra.cluster import Cluster

sales = KafkaConsumer('sales',

```
 bootstrap_servers='localhost:9092', 
value deserializer=lambda m: json.loads(m.decode('ascii')))
```

```
cluster = Cluster() 
session = cluster.connect('store')
```
def add\_to\_db(sales\_dic, session): session.execute(f"INSERT INTO sales (item, amount, time) VALUES ('{sales\_dic['item']}', {sales\_dic['amount']}, {sales\_dic['time']})")

for msg in sales: add\_to\_db(msg.value, session)

![](_page_18_Figure_7.jpeg)

# **Computing Total For 5 Time Units**

bootstrap\_servers='localhost:9092',

import json from kafka import KafkaProducer from kafka import KafkaConsumer

sales = KafkaConsumer('sales',

![](_page_19_Picture_3.jpeg)

value deserializer=lambda m: json.loads(m.decode('ascii')))

```
sales_summary = KafkaProducer(bootstrap_servers='localhost:9092', 
               value serializer=lambda m: json.dumps(m).encode('ascii'))
```
total\_amount =  $0$ 

for msg in sales:

total\_amount = total\_amount + msg.value['amount']

if (msg.value['time']  $% 5$ ) == 0:

sales\_summary.send('sales-summary',{'amount': total\_amount,'time': msg.value['time']}) total\_amount =  $0$